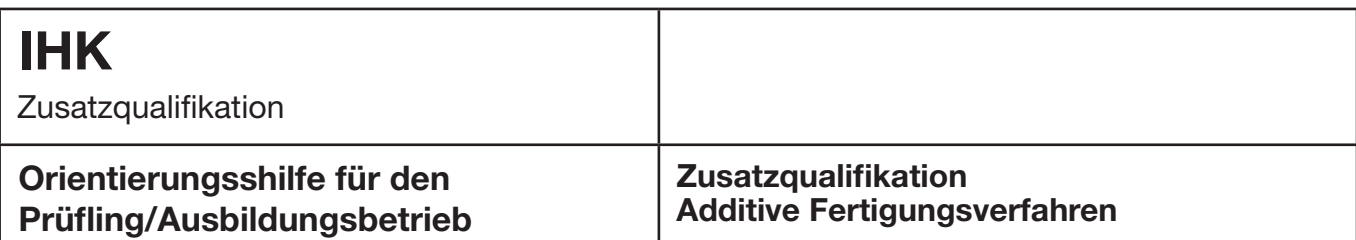

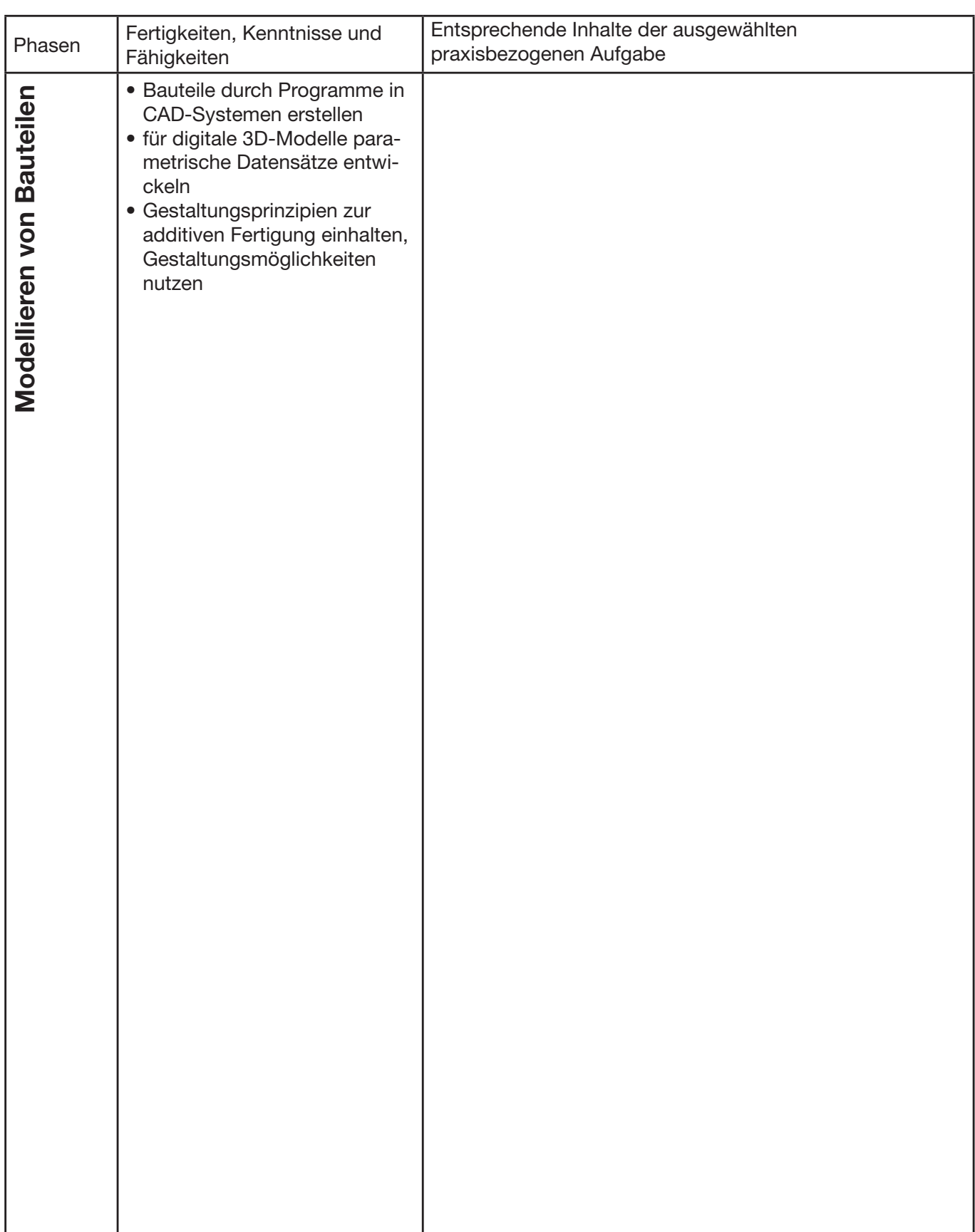

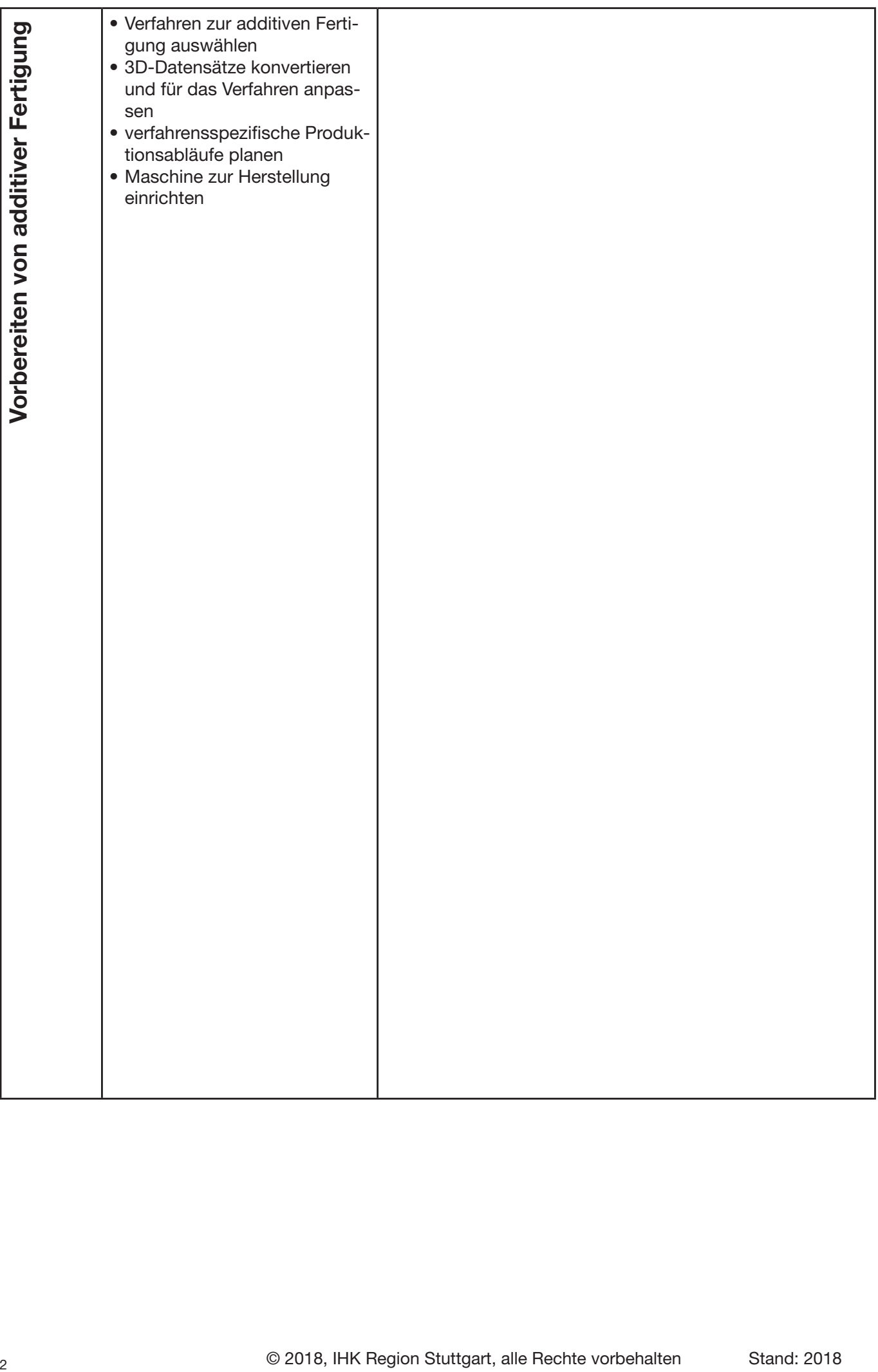

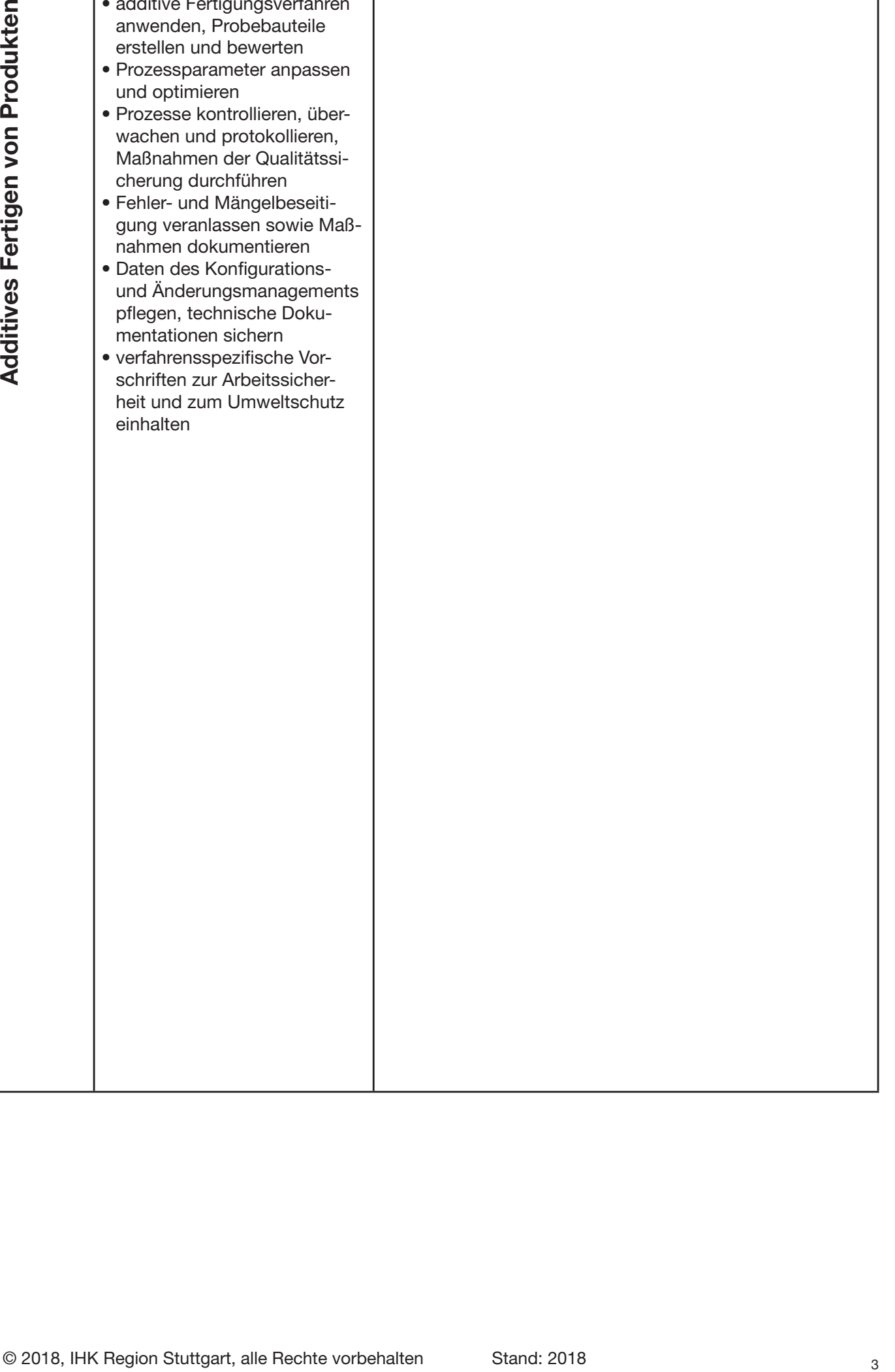

• additive Fertigungsverfahren

**zurücksetzen DRUCKEN**